#### MUS420/EE367A Lecture 2 Computational Acoustic Modeling with Digital Delay

[Julius O. Smith III](http://ccrma.stanford.edu/~jos) (jos@ccrma.stanford.edu) [Center for Computer Research in Music and Acoustics \(CCRMA\)](http://ccrma.stanford.edu/) [Department of Music,](http://www.stanford.edu/group/Music/) [Stanford University](http://www.stanford.edu/) Stanford, California 94305

April 29, 2015

### Outline

- Lumped and Distributed Modeling
- Delay lines
- Filtered Delay lines
- Digital Waveguides
- Echo simulation
- Comb filters
- Vector Comb Filters (Feedback Delay Networks)
- Tapped Delay Lines and FIR Filters
- Allpass filters
- Artificial Reverberation

#### m  $f(t)$   $\longrightarrow$   $\begin{array}{c|c|c|c} k & k & k \\ \hline \end{array}$   $\begin{array}{c} k & k \\ \hline \end{array}$   $\begin{array}{c} k & k \\ \hline \end{array}$   $\begin{array}{c} k & \mline k \\ \end{array}$  $\infty$ k  $v(t)$

As mass-spring $^{\rm l}$  density approaches infinity, we obtain an ideal string, governed by "wave equation" PDEs such as

 $Yd'' = \rho \ddot{d}$ 

where, for longitudinal displacement  $d(t, x)$ , we have

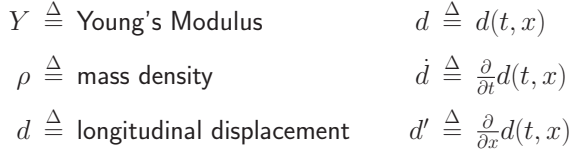

The wave equation is once again Newton's  $f = ma$ , but now for each differential string element:

> $Y d'' =$  force density on the element  $\rho \ddot{d} \, = \,$  inertial reaction force density  $=$  mass-density times acceleration

 $\frac{1}{1}$ Transverse waves demo: [http://phet.colorado.edu/sims/wave-on-a-string/wave-on-a-string](http://phet.colorado.edu/sims/wave-on-a-string/wave-on-a-string_en.html)\_en.html 2

## Wave Equation Solution

1

It is easily checked that the wave equation  $Y d'' = \epsilon \ddot{d}$  is obeyed by any pair of traveling waves

$$
d(t,x) = d_r\left(t - \frac{x}{c}\right) + d_l\left(t + \frac{x}{c}\right)
$$

where

- $\bullet$   $d_l(\cdot)$  and  $d_r(\cdot)$  are arbitrary twice-differentiable displacement functions
- $\bullet \ c = \sqrt{Y/\rho}$  for longitudinal waves, where  $Y$  is Young's  $modulus = "spring constant"$  for solids (stress/strain  $\stackrel{\scriptscriptstyle \Delta}{=}$  force-per-unit-area  $/$  relative displacement)
- Published for transverse waves by d'Alembert in 1747 (wave equation itself introduced in same paper)
- We can sample these traveling-wave components to obtain the super-efficient digital waveguide modeling approach for strings and acoustic tubes (and more)
- Any acoustic "ray" or propagating wave can be implemented digitally using a simple *delay line* followed by linear filtering to implement loss and/or dispersion:

<span id="page-0-0"></span>
$$
x(n) \longrightarrow z^{-M} \longrightarrow H^M(z) \longrightarrow y(n)
$$

## Delay lines

Delay lines are important building blocks for many audio effects and synthesis algorithms, including

- Digital audio effects
	- Phasing
	- Flanging
	- Chorus
	- Leslie
	- Reverb
- Physical modeling synthesis
	- Acoustic propagation delay (echo, multipath)
	- Vibrating strings (guitars, violins, . . . )
	- Woodwind bores
	- Horns
	- Percussion (rods, membranes)

$$
x(n) \longrightarrow \qquad \qquad z^{-M} \qquad \qquad \longrightarrow \qquad y(n)
$$

• 
$$
y(n) = x(n - M), n = 0, 1, 2, ...
$$

• Must define  $x(-1), x(-2), \ldots, x(-M)$  (usually zero)

$$
x(n) \longrightarrow \qquad \qquad z^{-M} \qquad \qquad \longrightarrow \qquad y(n)
$$

Difference Equation

$$
y(n) = x(n - M)
$$

Transfer Function

$$
H(z) = z^{-M}
$$

- *M* poles at  $z = 0$
- $M$  zeros at  $z = \infty$

#### Frequency Response

$$
H(e^{j\omega T}) = e^{-jM\omega T}, \quad \omega T \in [-\pi, \pi)
$$

- "Allpass" since  $\left|H(e^{j\omega T})\right|=1$
- "Linear Phase" since  $\angle H(e^{j\omega T}) = -M\omega T = \alpha\omega$

6

Delay Line in C

5

C Code:

```
static double D[M]; /* initialized to zero */
static long ptr=0; /* read-write offset */
double delayline(double x)
{
 double y = D[ptr]; /* read operation */
 D[ptr++] = x; /* write operation */
 if (ptr >= M) { ptr == M; } /* wrap ptr */
 return y;
}
```
- Circular buffer in software
- Shared read/write pointer
- Length not easily modified in real time
- Internal state ("instance variables")  $=$  length  $M$  array + read pointer

### Ideal Traveling-Wave Simulation

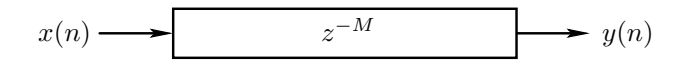

### Acoustic Plane Waves in Air

- $x(n)$  = excess pressure at time  $nT$ , at some fixed point  $p_x \in \mathbf{R}^3$  through which a *plane wave* passes
- $y(n)$  = excess pressure at time  $nT$ , for a point  $p_n$ which is  $McT$  meters "downstream" from  $p_x$  along the direction of travel for the plane wave, where
	- $-T$  denotes the time sampling interval in seconds
	- $-c$  denotes the *speed of sound* in meters per second
	- In one temporal sampling interval  $(T \text{ seconds})$ , sound travels one spatial sample  $(X = cT$  meters)

#### Transverse Waves on a String

- $x(n) =$  displacement at time  $nT$ , for some point on the string
- $y(n)$  = transverse displacement at a point  $McT$ meters away on the string

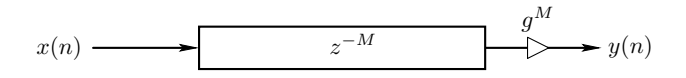

- Propagation delay  $=M$  samples
- Assume (or observe) exponential decay in direction of wave travel
- Distributed attenuation is lumped at one point along the ray:  $g^M < 1$
- Input/output simulation is exact at the sampling instants
- Only deviation from ideal is that simulation is bandlimited

### Traveling-Wave Simulation with Frequency-Dependent Losses

In all acoustic systems of interest, propagation losses vary with frequency.

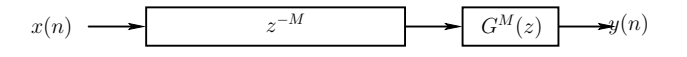

- Propagation delay  $=$  M samples  $+$  filter delay
- Attenuation  $= |G(e^{j\omega T})|^M$
- Filter is linear and time-invariant (LTI)
- Propagation delay and attenuation can now vary with frequency
- For physical passivity, we require

$$
\left|G(e^{j\omega T})\right| \leq 1
$$

for all  $\omega$ .

Dispersive Traveling-Wave Simulation

9

In many acoustic systems, such as piano strings, wave propagation is also dispersive

$$
x(n) \longrightarrow z^{-M} \longrightarrow A^M(z) \longrightarrow y(n)
$$

- This is simulated using an allpass filter  $A(z)$  having nonlinear phase
- Since dispersive wave propagation is lossless, the dispersion filter is "allpass," i.e.,

$$
|A(e^{j\omega T})| \equiv 1, \ \forall \omega
$$

• Note that a delay line is also an allpass filter:

$$
\left|e^{j\omega MT}\right|\equiv 1,~\forall\omega
$$

### Recursive Allpass Filters

10

In general, (finite-order) allpass filters can be written as

$$
H(z) = e^{j\phi} z^{-K} \frac{\tilde{A}(z)}{A(z)}
$$

where

$$
A(z) = 1 + a_1 z^{-1} + a_2 z^{-2} + \dots + a_N z^{-N}
$$
  
\n
$$
\tilde{A}(z) \stackrel{\Delta}{=} z^{-N} \overline{A}(z^{-1})
$$
  
\n
$$
\stackrel{\Delta}{=} \overline{a}_N + \overline{a}_{N-1} z^{-1} + \dots + \overline{a}_1 z^{-(N-1)} + \dots + z^{-N}
$$

- The polynomial  $\tilde{A}(z)$  can be obtained by reversing the order of the coefficients in  $A(z)$  and conjugating them
- The problem of *dispersion filter design* is typically formulated as an allpass-filter design problem

### Phase Response:

$$
\boxed{\Theta(\omega) \stackrel{\Delta}{=} \angle H(e^{j\omega T})}
$$

### Phase Delay:

$$
\boxed{P(\omega) \stackrel{\Delta}{=} -\frac{\Theta(\omega)}{\omega} \quad \text{(Phase Delay)}}
$$

Group Delay:

$$
\boxed{D(\omega) \stackrel{\Delta}{=} -\frac{d}{d\omega}\Theta(\omega)}
$$
 (Group Delay)

• For a slowly modulated sinusoidal input signal  $x(n) = A(nT) \cos(\omega nT + \phi)$ , the output signal is  $y(n) \approx G(\omega)A[nT - D(\omega)] \cdot \cos{\{\omega[nT - P(\omega)] + \phi\}}$ 

where  $G(\omega) \stackrel{\Delta}{=} |H(e^{j\omega T})|$  is the *amplitude response*.

- Unwrap phase response  $\Theta(\omega)$  to uniquely define it:
	- $\Theta(0) \stackrel{\Delta}{=} 0$  or  $\pm \pi$  for real filters
	- Discontinuities in  $\Theta(\omega)$  cannot exceed  $\pm \pi$  radians
	- Phase jumps  $\pm \pi$  radians are equivalent
	- See Matlab function unwrap

#### 13

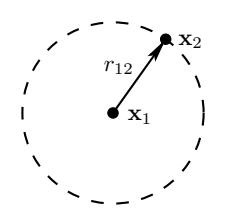

- Let  $\mathbf{x} = (x, y, z)$  denote the *Cartesian coordinates* of a point in 3D space
- Point source at  $\mathbf{x} = \mathbf{x}_1 = (x_1, y_1, z_1)$
- Listening point at  $\mathbf{x} = \mathbf{x}_2 = (x_2, y_2, z_2)$
- Propagation distance:

$$
r_{12} = ||\mathbf{x}_2 - \mathbf{x}_1|| = \sqrt{(x_2 - x_1)^2 + (y_2 - y_1)^2 + (z_2 - z_1)^2}
$$

Acoustic pressure peak amplitude (or rms level) at  $\mathbf{x} = \mathbf{x}_2$  is given by

$$
p(\mathbf{x}_2) = \frac{p_1}{r_{12}}
$$

where  $p_1$  is the peak amplitude (or rms level) at  $r_{12} = ||\mathbf{x}_2 - \mathbf{x}_1|| = 1$ 

Notice that pressure decreases as  $1/r$  away from the point source

14

## Acoustic Echo

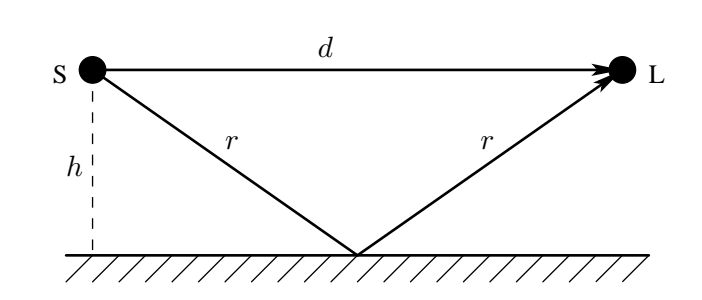

- Source  $S$ , Listener  $L$
- Height of  $S$  and  $L$  above floor is  $h$
- Distance from  $S$  to  $L$  is  $d$
- $\bullet$  Direct sound travels distance  $d$
- $\bullet$  Floor-reflected sound travels distance  $2r$ , where

$$
r^2 = h^2 + \left(\frac{d}{2}\right)^2
$$

 $\bullet$  Direct sound and reflection sum at listener  $L$ 

$$
p_L(t) \propto \frac{p_S\left(t - \frac{d}{c}\right)}{d} + \frac{p_S\left(t - \frac{2r}{c}\right)}{2r}
$$

• Also called multipath

# Inverse Square Law for Acoustics

The *intensity* of a sound is proportional to the square of its sound pressure  $p$ , where pressure is force per unit area

Therefore, the average intensity at distance  $r_{12}$  away from a point source of average-intensity

$$
I_1 \propto \left\langle |p_1|^2 \right\rangle
$$
 is  $I(\mathbf{x}_2) = \frac{I_1}{r_{12}^2}$ 

This is a so-called *inverse square law*.

Remember that far away (in wavelengths) from a finite sound source,

- pressure falls off as  $1/r$
- intensity falls off as  $1/r^2$

where  $r$  is the distance from the source.

## Point-to-Point Spherical Pressure-Wave Simulation:

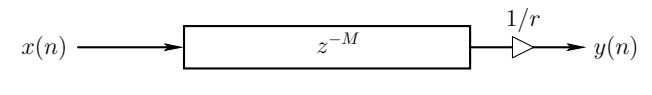

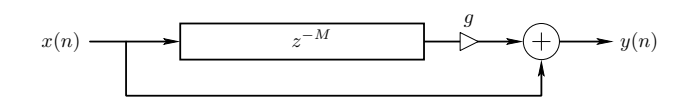

• Delay line length set to path-length difference:

$$
M = \frac{2r - d}{cT}
$$

where

 $c =$  sound speed

 $T =$  sampling period

 $\bullet$  Gain coefficient  $q$  set to relative attenuation:

$$
g = \frac{1/2r}{1/d} = \frac{d}{2r} = \frac{1}{\sqrt{1 + (2h/d)^2}}
$$

- $\bullet$   $M$  typically rounded to nearest integer
- For non-integer  $M$ , delay line must be interpolated

17

### STK Program for Digital Echo Simulation

The Synthesis Tool Kit  $(\mathsf{STK})^2$  $(\mathsf{STK})^2$  is an object-oriented  $C++$  tool kit useful for rapid prototyping of real-time computational acoustic models.

```
#include "FileWvIn.h" /* STK soundfile input support */
#include "FileWvOut.h" /* STK soundfile output support */
#include "Stk.h" /* STK global variables, etc. */
static const int M = 20000; /* echo delay in samples */
static const StkFloat g = 0.8; /* relative gain factor */
#include "delayline.c" /* defined previously */
int main(int argc, char *argv[])
{
 unsigned long i;
 FileWvIn input(argv[1]); /* read input soundfile */
 FileWvOut output("main"); /* creates main.wav */
 unsigned long nframes = input.getSize();
 for (i=0; i \leq n frames+M; i++) {
   StkFloat insamp = input.tick();
    output.tick(insamp + g * delayline(insamp));
  }
}
 2http://ccrma.stanford.edu/CCRMA/Software/STK/
```
General Loss Simulation

The substitution

$$
z^{-1} \leftarrow gz^{-1}
$$

in any transfer function contracts all poles by the factor  $g$ .

Example (delay line):

$$
H(z) = z^{-M} \rightarrow g^M z^{-M}
$$

Thus, the contraction factor  $q$  can be interpreted as the per-sample propagation loss factor.

### Frequency-Dependent Losses:

$$
z^{-1} \leftarrow G(z)z^{-1}, \quad |G(e^{j\omega T})| \leq 1
$$

 $G(z)$  can be considered the *filtering per sample* in the propagation medium. A lossy delay line is thus described by

$$
Y(z) = G^M(z) z^{-M} X(z)
$$

in the frequency domain, and iterated convolution

<span id="page-4-0"></span>
$$
y(n) = \underbrace{g * g * \ldots * g *}_{M \text{ times}} x(n - M)
$$

in the time domain

## Air Absorption

18

The intensity of a *plane wave* is observed to decay exponentially according to

$$
I(x) = I_0 e^{-x/\xi}
$$

where

 $I_0$  = intensity at the plane source (e.g., a vibrating wall)

 $I(x)$  = intensity x meters from the plane-source

 $\xi$  = intensity decay constant (1/e distance in meters) (depends on frequency, temperature, humidity and pressure)

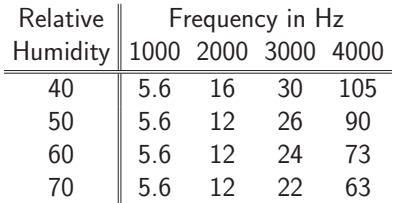

Attenuation in dB per kilometer at 20℃ and standard atmospheric pressure.

Acoustic Intensity (a real vector) may be defined by

$$
\boxed{\underline{I} \triangleq p \underline{v}} \quad \left( \frac{\text{Energy Flux}}{\text{Area} \cdot \text{Time}} = \frac{\text{Power Flux}}{\text{Area}} \right)
$$

where

$$
p = \text{acoustic pressure} \quad \left(\frac{\text{Force}}{\text{Area}}\right)
$$
\n
$$
\underline{v} = \text{acoustic particle velocity} \quad \left(\frac{\text{Length}}{\text{Time}}\right)
$$

For a traveling plane wave, we have

$$
p = Rv
$$

where

 $R \triangleq \rho c$ 

 $\setminus$ 

is called the wave impedance of air, and

$$
c =
$$
 sound speed  
\n $\rho =$  mass density of air  $\left(\frac{\text{Mass}}{\text{Volume}}\right)$   
\n $v \stackrel{\Delta}{=} |\underline{v}|$ 

Therefore, in a plane wave,

$$
I \triangleq pv = Rv^2 = \frac{p^2}{R}
$$

We have been modeling *unidirectional* traveling waves:

$$
x(n) \longrightarrow z^{-M} \longrightarrow A^{M}(z) \longrightarrow y(n)
$$
  
Attention per sample =  $|H(e^{j\omega T})|$   
Phase-shift per sample =  $\angle H(e^{j\omega T})$ 

Thanks to superposition, we can simulate both directions of propagation in a 1D medium separately and add them only when needed:

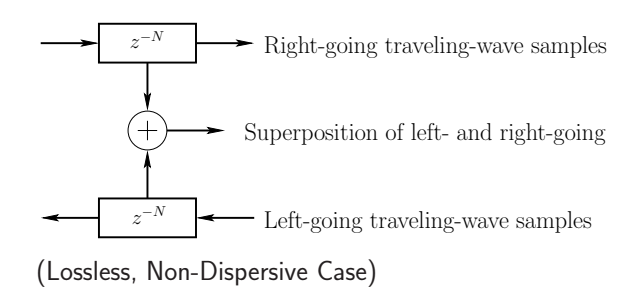

22

### Digital Waveguide Models

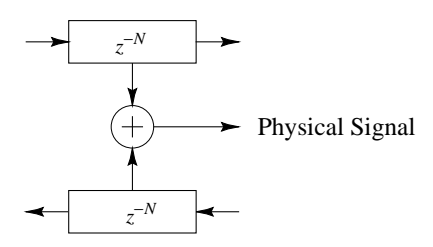

There are many musical applications of  $1D^{\pm}$  simulations:

- vibrating strings
- woodwind bores
- pipes
- horns
- vocal tracts

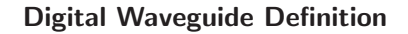

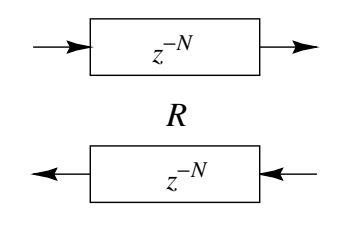

- A digital waveguide is defined as a "bidirectional delay line" associated with a (real) wave impedance  $R > 0$
- A digital waveguide simulates ideal wave propagation (lossless, non-dispersive) exactly for frequencies  $f$ below the Nyquist limit  $f_s/2$
- $\bullet$  We'll derive  $R$  from first principles later on (for ideal strings)

The diagram

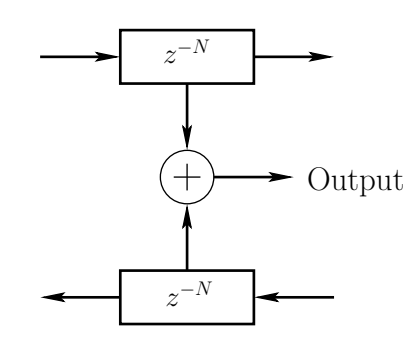

means summing opposite samples using delay taps:

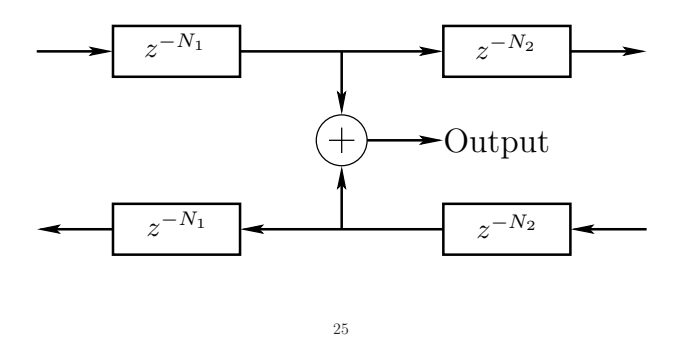

### Symmetric Superimposing Outgoing Disturbance

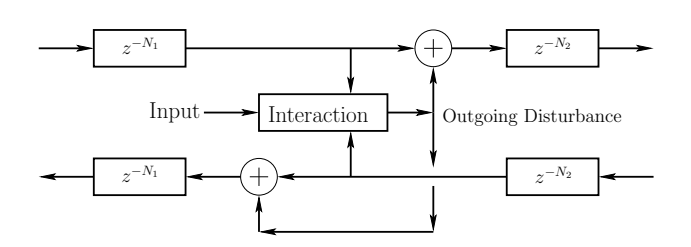

- Less general but typical
- Outgoing disturbance equal to left and right (signs may differ)
- Disturbance sums with the incoming waves
	- Output superimposes on unperturbed state
	- No loss of generality in choosing this formulation (can always include a canceling term in the output)

 $input signal = disturbance$  of the propagation medium

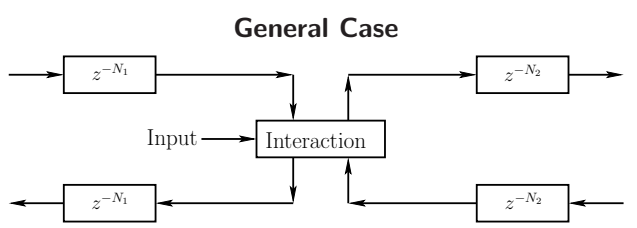

- Interaction can only depend on the "incoming state" (traveling-wave components) and driving input signal
- Interaction is at one spatial point in this example
- Delay-line inputs from interaction are usually equal in magnitude (by physical symmetry)

Pure Superimposing Input

26

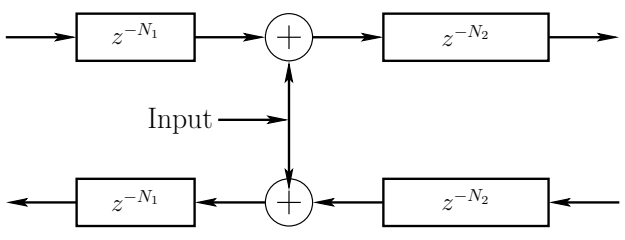

- Original state unaffected
- Input sums with existing state
- Often hard to realize physically

Idealized Inputs and Outputs

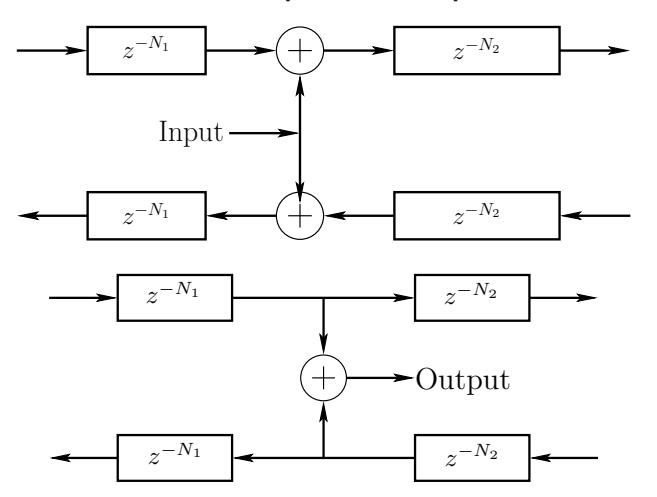

- Superimposing inputs and non-loading outputs can only be approximated in real-world systems
- Superimposing input is the graph-theoretic transpose of an ideal output - two "transposed taps"
	- $-$  Physical *inputs* usually *disturb* the system state non-additively
	- Physical ouputs always present some load on the system (energy must be extracted)

#### 29

### Amplitude-Determined Superimposing Symmetric Outgoing Disturbance

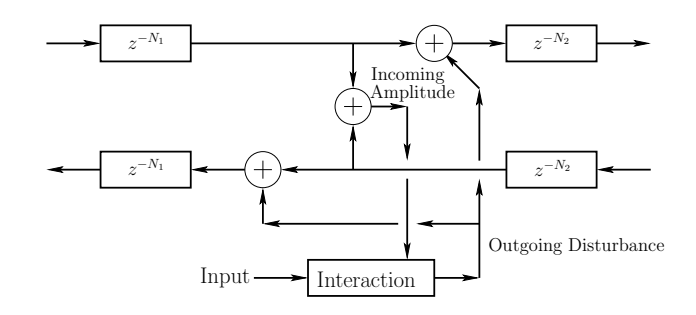

- Interaction depends only upon *incoming amplitude* (sum of incoming traveling waves)
- Used in many practical waveguide models
	- guitar plectra
	- violin bows
	- woodwind reeds
	- flue-pipe air-jets (flute, organ, . . . )

Tapped Delay Lines (TDL)

- A tapped delay line (TDL) is a delay line with at least one "tap"
- A tap brings out and scales a signal inside the delay line
- A tap may be interpolating or non-interpolating

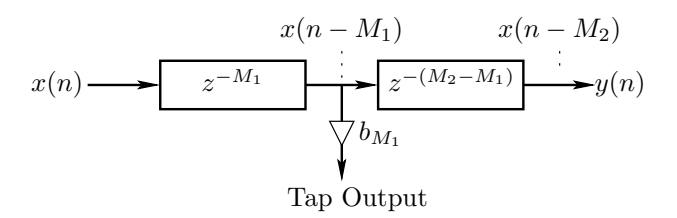

- TDLs efficiently simulate multiple echoes from the same source
- Extensively used in artificial reverberation

Transposed Tapped Delay Line (TTDL)

30

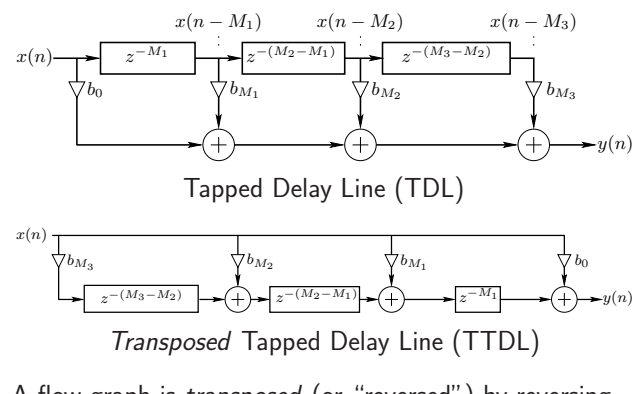

A flow-graph is transposed (or "reversed") by reversing all signal paths:

- Branchpoints become sums
- Sums become branchpoints
- Input/output exchanged
- Transfer function *identical* for SISO systems
	- Derives from Mason's gain formula
- Transposition converts direct-form I & II digital filters to two more direct forms

### Feedforward Comb Filter

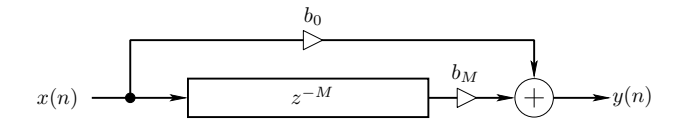

 $b_0 =$  Feedforward coefficient

 $b_M$  = Delay output coefficient

 $M =$  Delay-line length in samples

### Difference Equation

$$
y(n) = b_0 x(n) + b_M x(n - M)
$$

### Transfer Function

$$
H(z) = b_0 + b_M z^{-M}
$$

Frequency Response

$$
H(e^{j\omega T}) = b_0 + b_M e^{-jM\omega T}
$$

33

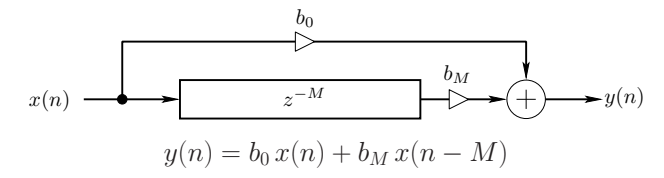

For a sinewave input, with  $b_0, b_M > 0$ :

• Gain is maximum  $(b_0 + b_M)$  when a whole number of periods fits in  $M$  samples:

$$
\omega_k T = k \frac{2\pi}{M}, \quad k = 0, 1, 2, \dots
$$

(the DFT basis frequencies for length  $M$  DFTs)

• Gain is minimum  $(|b_0 - b_M|)$  when an odd number of half-periods fits in  $M$  samples:

$$
\omega_k T = (2k+1)\frac{\pi}{M}, \quad k = 0, 1, 2, ...
$$

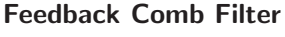

34

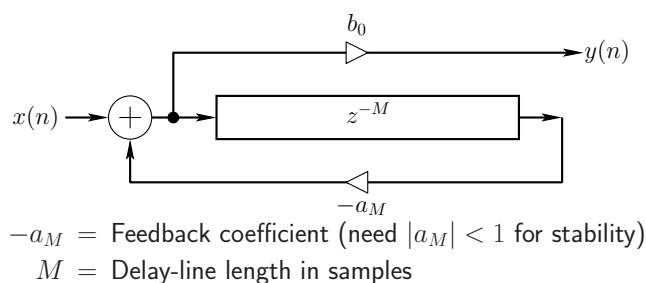

### Direct-Form-II Difference Equation (see figure):

$$
v(n) = x(n) - a_M v(n - M)
$$
  

$$
y(n) = b_0 v(n)
$$

Direct-Form-I Difference Equation (commute gain  $b_0$  to the input):

$$
y(n) = b_0 x(n) - a_M y(n - M)
$$

Transfer Function

$$
H(z) = \frac{b_0}{1 + a_M z^{-M}}
$$

Frequency Response

$$
H(e^{j\omega T}) = \frac{b_0}{1 + a_M e^{-jM\omega T}}
$$

### Feed-Forward Comb-Filter Amplitude Response

![](_page_8_Figure_32.jpeg)

- Linear (top) and decibel (bottom) amplitude scales
- $H(z) = 1 + gz^{-M}$  $-M=5$  $-g = 0.1, 0.5, 0.9$

• 
$$
G(\omega) \stackrel{\Delta}{=} |H(e^{j\omega T})| = |1 + ge^{-jM\omega T}| \rightarrow 2 \cos(M\omega T/2)
$$
 when  $g = 1$ 

• In *flangers*, these nulls slowly move with time

#### Simplified Feedback Comb Filter

Special case:  $b_0 = 1$ ,  $-a_M = g \Rightarrow$ 

$$
y(n) = x(n) + gy(n - M)
$$

$$
H(z) = \frac{1}{1 - gz^{-M}}
$$

• Impulse response is a *series* of echoes, exponentially decaying and uniformly spaced in time:

$$
H(z) = \frac{1}{1 - g z^{-M}} = 1 + g z^{-M} + g^{2} z^{-2M} + \cdots
$$
  

$$
\longleftrightarrow \delta(n) + g \delta(n - M) + g^{2} \delta(n - 2M) + \cdots
$$
  

$$
= [1, \underbrace{0, \ldots, 0}_{M-1}, g, \underbrace{0, \ldots, 0}_{M-1}, g^{2}, 0, \ldots]
$$

- Models a plane wave between parallel walls
- Models wave propagation on a guitar string
- $q =$  round-trip gain coefficient:
	- two wall-to-wall traversals (two wall reflections)
	- two string traversals (two endpoint reflections)

37

![](_page_9_Figure_11.jpeg)

For a sinewave input and  $0 < g < 1$ :

• Gain is maximum  $[1/(1-g)]$  when a whole number of periods fits in  $M$  samples:

$$
\omega_k T = k \frac{2\pi}{M}, \quad k = 0, 1, 2, \dots
$$

These are again the  $DFT_M$  basis frequencies

• Gain is minimum  $[1/(1+g)]$  when an odd number of half-periods fits in  $M$  samples:

$$
\omega_k T = (2k+1)\frac{\pi}{M}, \quad k = 0, 1, 2, ...
$$

#### 38

### Inverted-Feed-Back Comb-Filter Amplitude Response

![](_page_9_Figure_20.jpeg)

- Linear (top) and decibel (bottom) amplitude scales
- $H(z) = \frac{1}{1 gz^{-M}}$
- $M = 5$ ,  $g = -0.1, -0.5, -0.9$  $\bullet$   $G(\omega) \stackrel{\Delta}{=} |H(e^{j\omega T})| = |$  $\frac{1}{1 - ge^{-jM\omega T}}$  $\left| \begin{array}{c} \to \\ g = -1 \end{array} \frac{1}{2 \cos \left( \frac{M}{2} \omega T \right)} \right.$

### Feed-Back Comb-Filter Amplitude Response

![](_page_9_Figure_25.jpeg)

- Linear (top) and decibel (bottom) amplitude scales
- $H(z) = \frac{1}{1 gz^{-M}}$
- $M = 5$ ,  $g = 0.1, 0.5, 0.9$

$$
\bullet \; G(\omega) \stackrel{\Delta}{=} \left| H(e^{j\omega T}) \right| = \left| \frac{1}{1 - ge^{-jM\omega T}} \right| \underset{g=1}{\to} \frac{1}{2\sin(\frac{M}{2}\omega T)}
$$

![](_page_10_Figure_2.jpeg)

- Used extensively in artificial reverberation
- Transfer function:

$$
H(z) = \frac{b_0 + z^{-M}}{1 + a_M z^{-M}}
$$

• To obtain an allpass filter, set  $b_0 = \overline{a_M}$ Proof:

$$
|H(e^{j\omega T})| = \left| \frac{\overline{a} + e^{-jM\omega T}}{1 + ae^{-jM\omega T}} \right| = \left| \frac{\overline{a} + e^{-jM\omega T}}{e^{jM\omega T} + a} \right|
$$

$$
= \left| \frac{\overline{a} + e^{jM\omega T}}{a + e^{jM\omega T}} \right| = 1
$$

Transfer function:

$$
H_1(z) = S_1(z) \stackrel{\Delta}{=} \frac{k_1 + z^{-1}}{1 + k_1 z^{-1}}
$$
\n(a)\n
$$
x(n) \longrightarrow \bigoplus_{k_1}^{k_1} \longrightarrow \bigoplus_{k_2}^{k_2} y(n)
$$
\n(b)\n
$$
x(n) \longrightarrow \bigoplus_{k_1}^{k_2} \longrightarrow \bigoplus_{k_2}^{k_2} y(n)
$$
\n
$$
y(n) \longrightarrow \bigoplus_{k_1}^{k_2} \longrightarrow \bigoplus_{k_2}^{k_2 - 1}
$$

- (a) Direct form II filter structure
- (b) Two-multiply lattice-filter structure

42

#### Nested Allpass Filter Design

41

Any delay-element or delay-line inside a stable allpass-filter can be replaced by any stable allpass-filter to obtain a new stable allpass filter:

$$
z^{-1} \leftarrow H_a(z) z^{-1}
$$

(The pure delay on the right-hand-side guarantees no delay-free loops are introduced, so that the original structure can be used)

Proof:

- 1. Allpass Property: Note that the above substitution is a conformal map taking the unit circle of the  $z$  plane to itself. Therefore, unity gain for  $|z|=1$  is preserved under the mapping.
- 2. Stability: Expand the transfer function in series form:

$$
S([H_a(z)z^{-1}]^{-1}) = s_0 + s_1 H_a(z) z^{-1} + s_2 H_a^2(z) z^{-2} + \cdots
$$

where  $s_n =$  original impulse response. In this form, it is clear that stability is preserved if  $H_a(z)$  is stable.

#### Nested Allpass Filters

![](_page_10_Figure_23.jpeg)

- (a) Nested direct-form-II structures
- (b) Two-multiply lattice-filter structure (equivalent)

![](_page_11_Figure_1.jpeg)

- "Vectorized Feedback Comb Filter"
- Closely related to state-space representations of LTI systems ("vectorized one-pole filter")
- Transfer function, stability analysis, etc., essentially identical to corresponding state-space methods

45